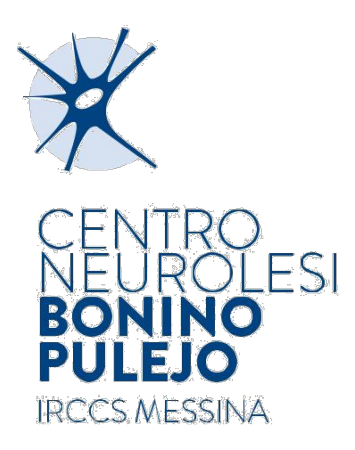

## **OGGETTO: LINK DI ACCESSO A IRISWEB DALL'ESTERNO ALL'AZIENDA**

Per accedere cliccare sul link sottostante:

**[IRISWEB ESTERNO](https://irisweb.irccsme.it/)**